# **Sommario**

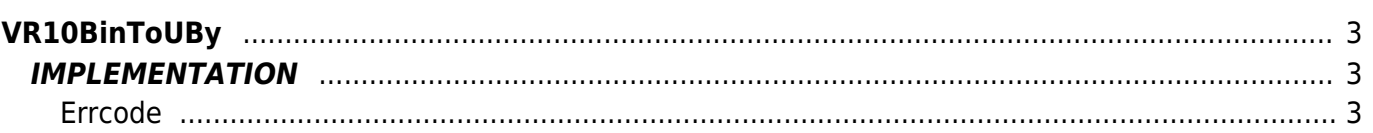

# <span id="page-2-0"></span>**VR10BinToUBy**

**V =** Variables

**R =** Reading functions

BINARIO —→ UNSIGNED BYTE

The VR10BinToUBy function converts a binary variable type in an Unsigned Byte type (byte without sign).

## <span id="page-2-1"></span>**IMPLEMENTATION**

#### **VR10BinToUBy (array, index, return, errcode)**

Parameters:

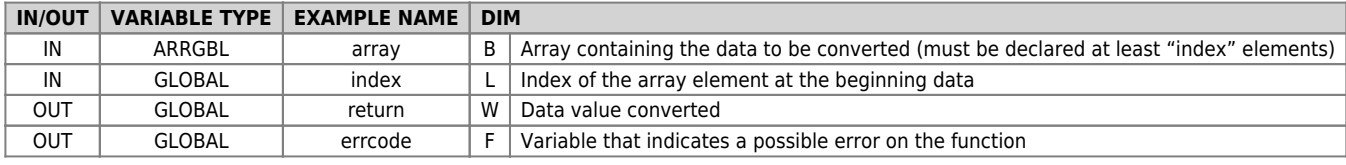

## <span id="page-2-2"></span>**Errcode**

After calling the function, 'errcode' can take certain values, the meaning of these values is summarized below: 0: No error

## **Example**

Transforms the value -20 (binary) in an unsigned byte value

index = 1 array[1] = -20 VR10BinToUBy (array, index, return, errcode) ;On the return you will find : ; return = 236

#### **Note**

Documento generato automaticamente da **Qem Wiki** -<https://wiki.qem.it/> Il contenuto wiki è costantemente aggiornato dal team di sviluppo, è quindi possibile che la versione online contenga informazioni più recenti di questo documento.